# **First Product**

**Configuration**

- **Register Enforcement** (Register to Browse, Register to Buy)
- **Register Process** (Quick Checkout Data)
- **Checkout Workflow** (Extended)
- **Quick Checkout**
- **Shipping Method** (Express, Air, Next Day)
- **not (Wish List)**
- **not (Auto Reserve Items)**

**Scenario SC01** Add items to Shopping Cart.

**Description:** This scenario allows a customer to browser in the product catalog and to add items to the shopping cart. The customer has not been authenticated yet.

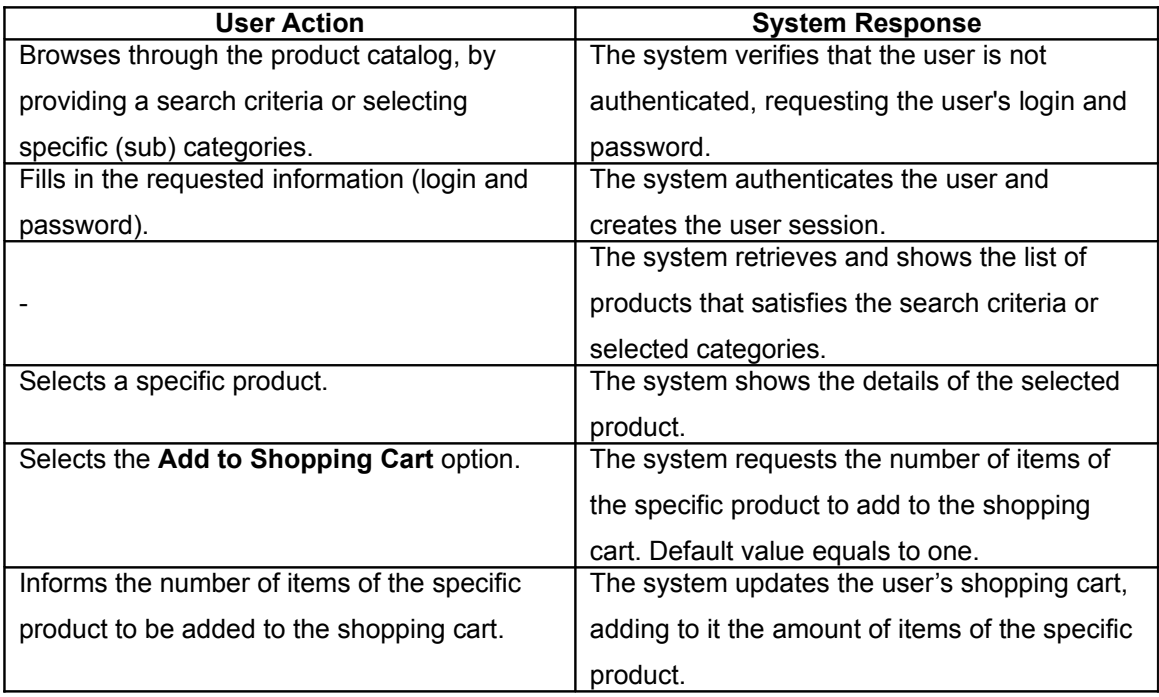

### **Scenario SC02:** Proceed to checkout.

**Description:** This scenario allows a customer to proceed to checkout using an extended workflow. This means that a customer can: (a) change the quantity of items that have previously been added to the shopping cart, and (b) provide a bonus code for getting promotions.

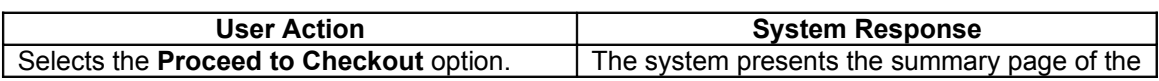

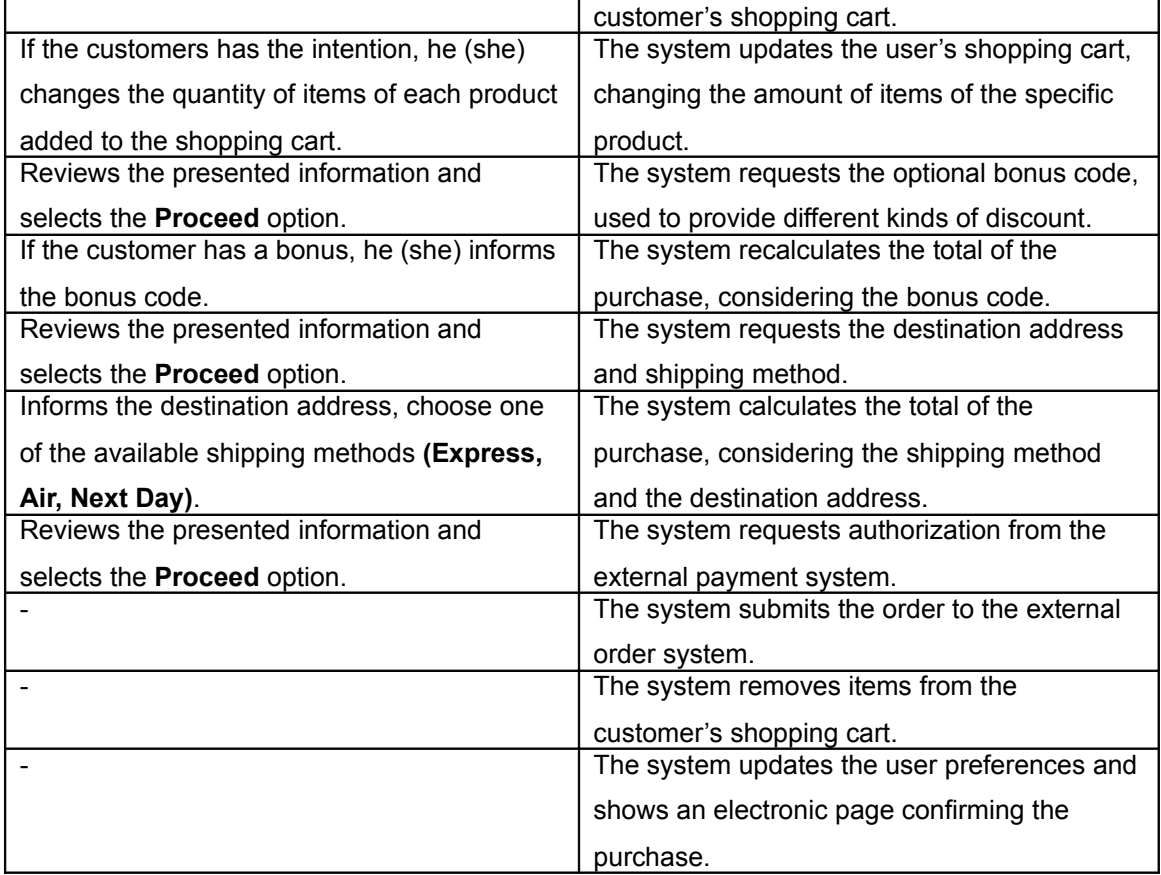

## **Scenario SC03:** Quick Checkout

**Description:** This scenario allows a **registered** user to "proceed to purchase" with a small number of steps.

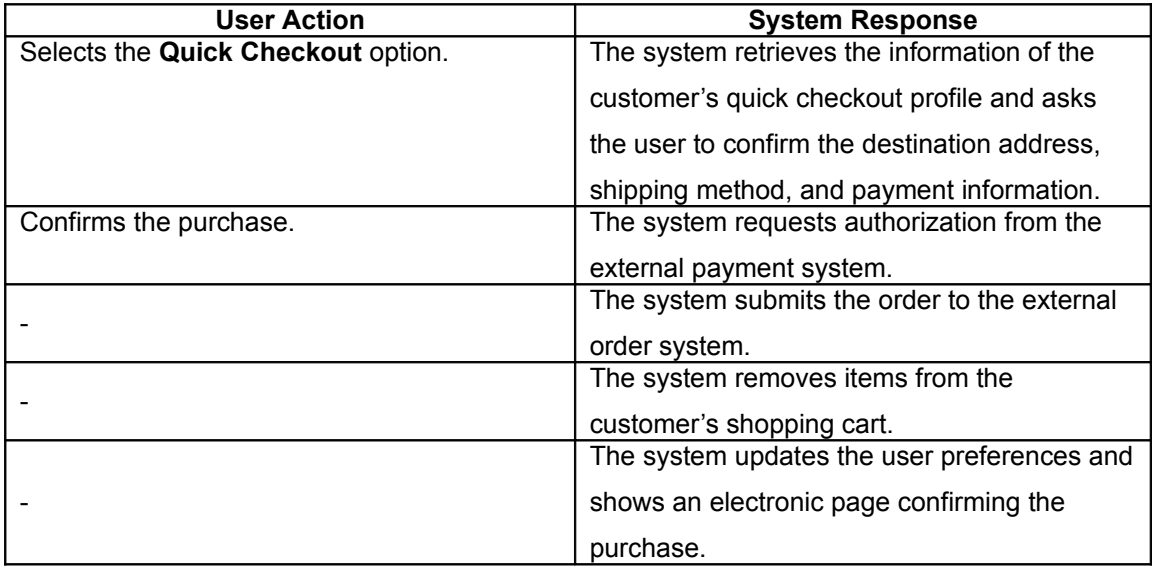

## **Scenario SC04: Register Customer**

**Description:** This scenario allows a customer to register into the e-commerce system.

Information required to the **quick checkout** must be provided.

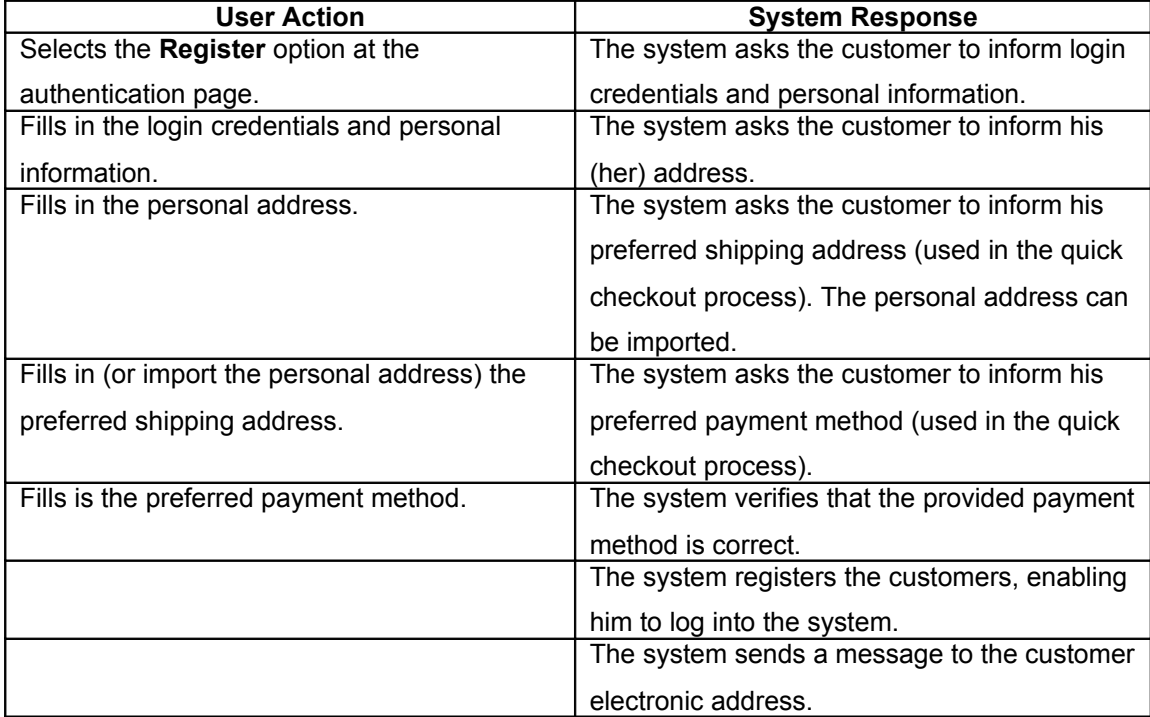

## **Second Product**

**Configuration**

- **Register Enforcement** (Register to Buy)
- **Register Process** (Basic Data)
- **Checkout Workflow** (Basic)
- **not (Quick Checkout)**
- **Shipping Method** (Express, Air)
- **Wish List**
- **Auto Reserve Items**

**Scenario SC01** Add items to Shopping Cart.

**Description:** This scenario allows a customer to browser in the product catalog and to add items to the shopping cart.

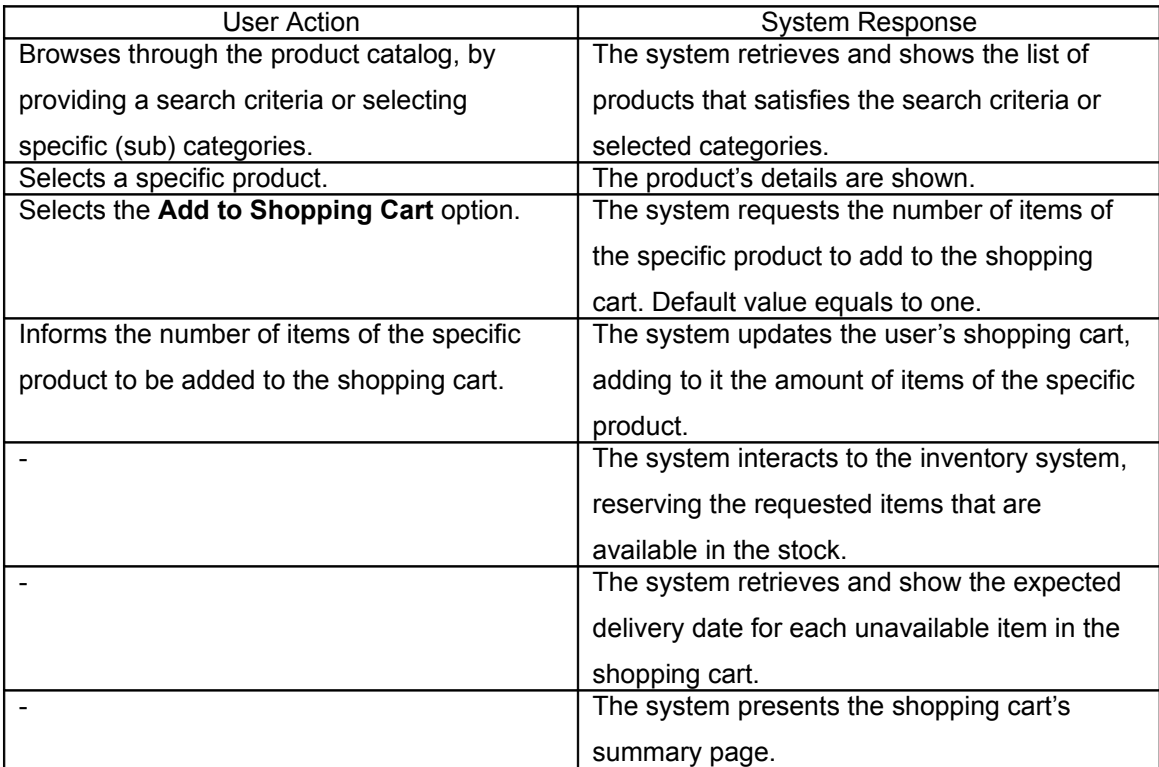

**Scenario SC02:** Proceed to checkout.

**Description:** This scenario allows a customer to proceed to checkout using a basic workflow. This means that there is no option to change the quantity of items neither to provide a bonus code for getting promotions.

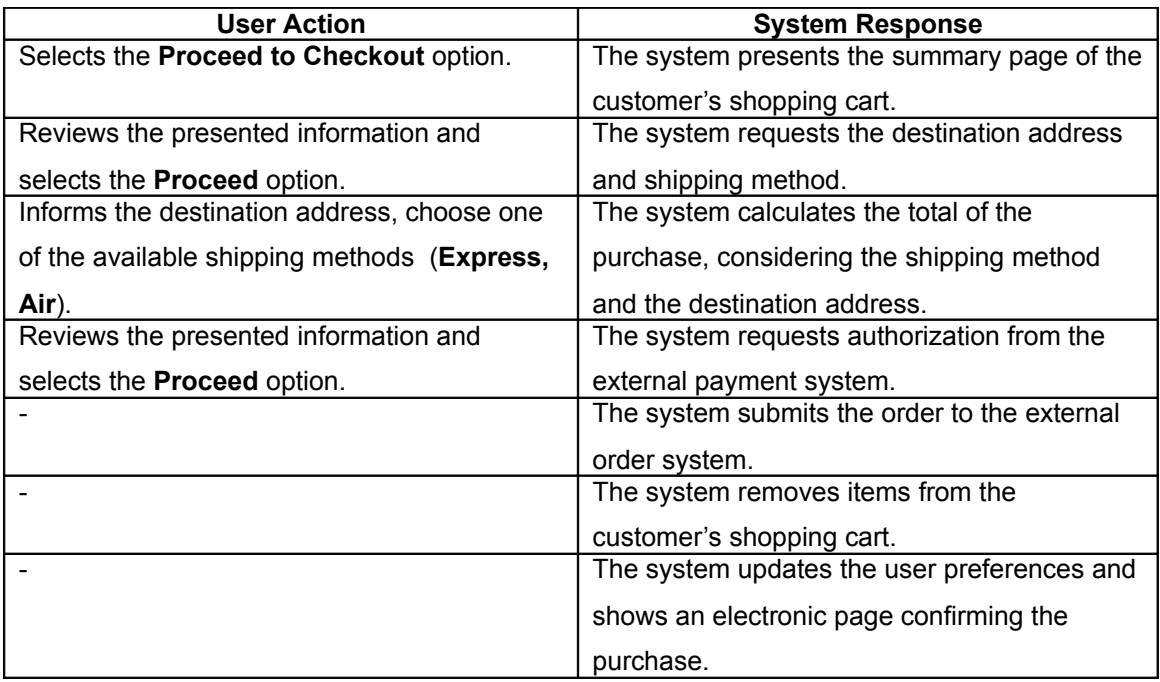

### **Scenario SC04: Register Customer**

**Description:** This scenario allows a customer to register into the e-commerce system.

Information required to the **quick checkout** must be provided.

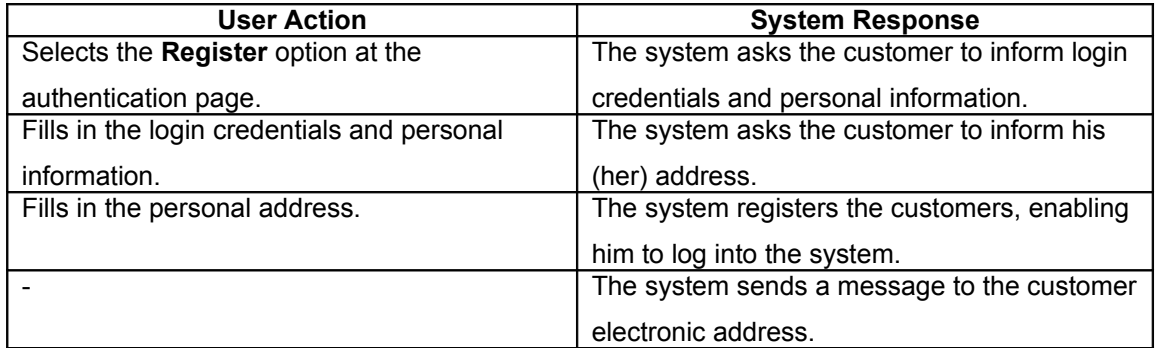

### **Scenario SC05:** Create a wish List

**Description:** This scenario allows a registered customer to create a wish list, enabling other people to know which gifts he (she) wants to receive in a given occasion.

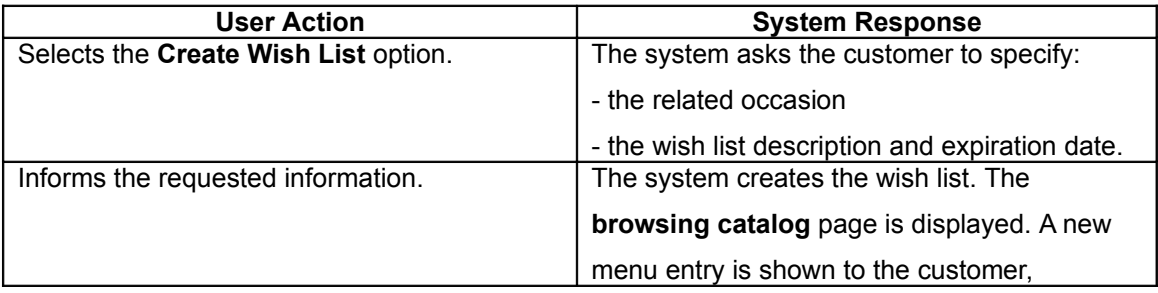

| allowing him to add items to the wish list.

 $\overline{\phantom{a}}$